# How to use Adobe Photoshop Sketch - Free Version

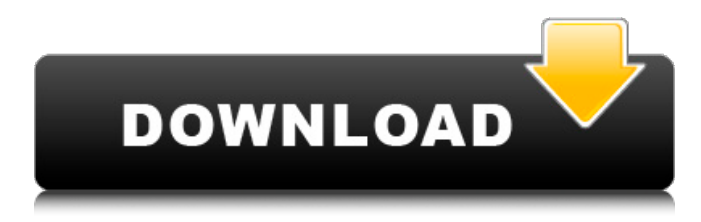

#### **Adobe Photoshop Download For Android Crack Free Registration Code For PC**

The final image looks very different after you have adjusted it with a program like Adobe Photoshop. Your final image will look different from what it looked like as the RAW file, but the photo has been transformed. Photoshop is very popular because it has so many features and is so powerful. It's also very expensive. Getting started with Photoshop Getting started with Photoshop is easy. Figure 9-1 shows Photoshop with its default settings. You can get started right away by opening an image you want to work with, as described in the upcoming section "Choosing and opening images." The easiest way to get started using Photoshop is to go to www.photoshop.com and follow the tutorials. Photoshop is a really powerful program, but you should learn the basics before you start playing with all the features. In Figure 9-1, notice that the default settings are already set so you can begin editing almost immediately. The next section explains all the settings you can control in Photoshop and what each setting does. It's always a good idea to get familiar with the settings you use most often. Photoshop is a complicated program, so if you get confused, you can find additional help and good tutorials on the Internet. \*\*Figure 9-1:\*\* The default settings for Photoshop's working area. Setting up Photoshop Begin using Photoshop by setting up the program. Photoshop is designed to work with the Microsoft Windows operating system. If you own a copy of Photoshop you've downloaded from the Adobe website, you'll see the program's interface in Figure 9-2. If you've saved your copy of Photoshop on a CD, DVD, or in some other format, you'll need to open a floppy disk and double-click the Photoshop icon. You can also use the Photoshop CD that came with your copy of Photoshop. \*\*Figure 9-2:\*\* Startup screen of Photoshop, ready to work. After the main startup screen (in Figure 9-2) is loaded, you will see the Welcome to Photoshop screen (refer to Figure 9-1) because this book is starting you off with a tutorial to quickly teach you what you need to know. When you first launch Photoshop, it displays the Welcome

screen, which offers the options shown in Figure 9-3. When you're ready, click the Close button in the window to exit. You're now ready to start using the program. \*\*Figure 9-3:\*\* Click the Close button

#### **Adobe Photoshop Download For Android Crack + (Updated 2022)**

In most cases, Photoshop will be enough to edit your photos for most people. But if you want to edit images for professional purposes, use Photoshop. Is Photoshop really that powerful? Yes, it is. It allows you to edit pictures in any way that you wish, even change the subject's gender. The following article is a look at how Photoshop can be used to edit images and produce a high-quality digital photo. What Does Photoshop Do? The main goal of Photoshop is to allow you to edit images. You can apply special effects like colors and filters to photos. You can also modify them in such a way as to fit with the theme of the photo. If you want to edit images on your computer, you will need a version of Adobe Photoshop to do the job. To edit photos, you have to open them in the program first. Then you can perform any necessary editing tasks. Select Your Image The first step in editing images is selecting the photos you want to work on. This is done in Photoshop by selecting the photos you want to edit. Click on

the image to select it. From this point on, you need to use the tools in Photoshop to make changes and to create new images. You can also drag and drop photos directly into Photoshop. This is the fastest way to add photos to a Photoshop editing session. 1. To add an image to Photoshop, drag and drop the photo on the screen. Photoshop then automatically adds the photo to the

editing session. Select and Size You can then select the photo you want to use as a background for your photo. If you want to add text or other elements to the picture, drag and drop them on the image. You can also use the Lasso tool, with the Background layer selected, to draw an area to crop out and remove from the photo. You can also use the dimensions slider to adjust the size of the image. You can apply a filter to the image, which can make it look good for display purposes, like a photo print. Add an Effect Effects can be used to change the color of the image, adjust the contrast of the photo, and even create new images. You can use the Adjustment Layers panel to do the job. 2. To apply an effect to a photo, open the Adjust 05a79cecff

### **Adobe Photoshop Download For Android**

, it is important to remember that it only exists as an ideal, not a reality. Substantial evidence of government sponsorship of terrorism? You have it in spades! "Substantial evidence" includes the Patriot Act, the TSA, and Homeland Security, the TSA has admitted to witnessing at least 43 percent of the world's terrorism attacks, and the House of Representatives in 2005 voted to make bombing a workplace a federal crime of terrorism. You say Islam is a religion of peace? You'd better believe it! Don't believe it, believe in it! The Islamic State, Boko Haram, Afghanistan, Pakistan, Yemen, Saudi Arabia, Libya, Bangladesh, Iran, Iraq, Syria, Nigeria, Somalia, Yemen, Pakistan, Saudi Arabia, Bahrain, Kuwait, Palestine, Egypt, Sudan, Morocco, Algeria, Spain, France, Belgium, the United Kingdom and many other places in the world have not only been killing Christians and other non-Muslims, they also use the religious teaching in their own mass genocides. You say Islam is a religion of peace and its teachings condemn such atrocities? Even Islamophobes have to admit that Islam is a religion of peace. "Islam is the religion of peace" is the common refrain. In Pakistan, three million Muslims kill Christians. In Indonesia, 1.5 million Muslims commit mass murder. In Nigeria, 1.5 million Muslims slaughter Christians. In Cameroon, 4.2 million Muslims kill Christians. In Togo, 2.5 million Muslims butcher Christians. In Morocco, over 1.4 million Muslims slaughter Christians and over 3.2 million Muslims kill non-Muslims. According to the Pew Global Religious Futures Survey of 2015, Muslims and Christians are the most likely to get along. No Muslim apologists for atrocities? That's not a problem, Islam is a religion of peace. Islam is also the 1st religion, and if you don't believe me, look at Islam's own holy book, the Qur'an. "Unless otherwise stated, the views, thoughts and opinions expressed by all contributors are those of the respective authors alone. These views and opinions do not necessarily reflect those of the exclusionist.net, the exclusionist.net staff or any other person or entity, nor does their presence here constitute a representation of exclusionist.net in any way."import 'babel-polyfill' import 'babel-

# **What's New In?**

Q: replacing values with blanks/nulls Suppose I have a dataframe like this: df: Date | Code 2010-01-01 | ABC 2010-02-02 | DEF 2010-03-03 | GHI 2010-04-04 | JKL 2010-05-05 | MNO The df.Code consists of three other dataframes that I need to replace by blanks/nulls. I want to keep the date values of the df.Code untouched. That is, the df.Code should look like: Date | Code 2010-01-01 | 2010-02-02 | 2010-03-03 | 2010-04-04 | 2010-05-05 | The length of each dataframe is the same, and their values are just replicated throughout. A: Here is an approach that modifies the dataframe directly:  $df[Code'] =$ np.where(df['Code'].isnull(), np.nan, df['Code']) A: Use fillna to replace null values with np.nan or np.nan df.Code.fillna('',inplace=True) [Stress and the evaluation of the efficiency of orthodontic treatment]. It is stated that orthodontic treatment requires a lot of patient's energy and is accompanied by various stresses. The possibility of the assessment of the efficiency of treatment in subjective terms is described in the paper. It is stated that there is a regularity in the relation between the subjective estimation of the efficiency of the treatment by the patient and the objective parameters reflecting the efficiency of the treatment. The therapeutic effects in the process of the movement of teeth and the periodontium are estimated by the patient in accordance

## **System Requirements:**

Windows XP Service Pack 2 or higher. A mouse is required to play (no controllers or keyboard-only controls). Graphics: Requires 256 MB RAM, available system memory may not be required if using Direct3D. Memory is allocated dynamically. Display: Requires at least a 320x240, 96 dpi display (i.e., 800x600, 16 bit, 24 bit, etc.). Resolution must be at least 640x480.

[https://cuteteddybearpuppies.com/wp-content/uploads/2022/06/adobe\\_photoshop\\_exe\\_70\\_free\\_download.pdf](https://cuteteddybearpuppies.com/wp-content/uploads/2022/06/adobe_photoshop_exe_70_free_download.pdf) <https://cambodiaonlinemarket.com/got-it/>

<https://momentsofjoys.com/2022/07/01/adobe-photoshop-pro-7-full-crack-copy-for-windows/>

https://revitig.com/wp-content/uploads/2022/07/photoshop\_camera\_custom\_shapes\_free\_download.pdf

[https://lifelonglessons.org/wp-content/uploads/2022/07/how\\_to\\_download\\_adobe\\_photoshop\\_cs3\\_for\\_windows\\_10.pdf](https://lifelonglessons.org/wp-content/uploads/2022/07/how_to_download_adobe_photoshop_cs3_for_windows_10.pdf)

<https://arlingtonliquorpackagestore.com/download-free-adobe-photoshop-full-version-for-windows-10/>

<https://massagemparacasais.com/?p=5995>

<http://ticketguatemala.com/?p=18764>

[https://www.sandisfieldma.gov/sites/g/files/vyhlif1171/f/pages/planning\\_board\\_admin\\_asst.\\_job\\_description.pdf](https://www.sandisfieldma.gov/sites/g/files/vyhlif1171/f/pages/planning_board_admin_asst._job_description.pdf) <https://anticonuovo.com/wp-content/uploads/2022/07/levlyn.pdf>

<https://www.filmwritten.org/?p=14686>

<https://bridgetsdance.com/index.php/2022/07/01/free-photoshop-invoice-template/>

<https://endlessflyt.com/3d-photoshop-textures-pack-simply-excellent-all-in-one-template/>

<https://omidsoltani.ir/242067/download-adobe-photoshop-for-windows-7.html>

<https://www.digitalpub.ma/advert/how-to-install-adobe-photoshop-cs-6-pro-mac-os-x/>

<http://emforma.cm-amadora.pt/blog/index.php?entryid=3546>

<https://www.mcgill.ca/csdc-cecd/system/files/webform/photoshop-pc-kostenlos-downloaden.pdf>

[https://check-list-demenagement.fr/wp-content/uploads/2022/07/free\\_photoshop\\_10\\_download\\_full\\_version.pdf](https://check-list-demenagement.fr/wp-content/uploads/2022/07/free_photoshop_10_download_full_version.pdf)

<http://www.mick0711.com/wp-content/uploads/2022/06/lonvano.pdf>

<https://ilmercatino.tv/wp-content/uploads/2022/07/kaemar.pdf>